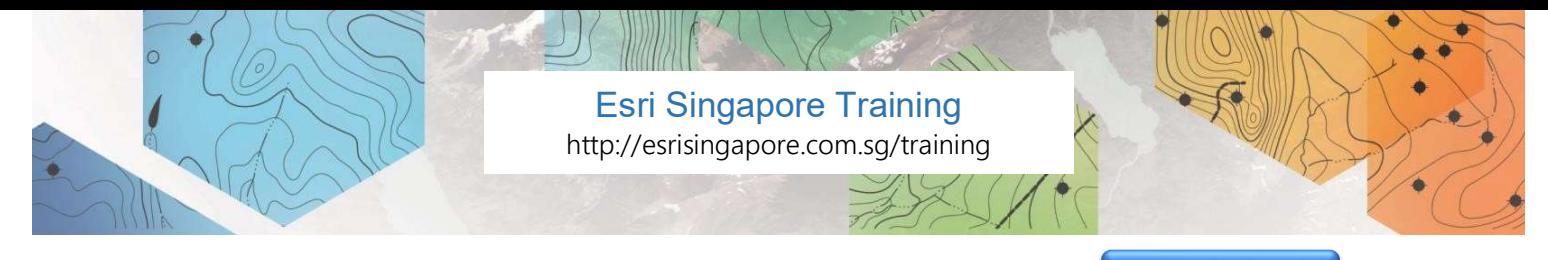

# Sharing Content to ArcGIS Enterprise

SGD\$ 960.00 / person, exclude GST Register Now

Bring your enterprise GIS portal to life. Web maps, apps, and other authoritative GIS resources are the lifeblood of an ArcGIS Enterprise portal website.

Level: Advanced Course Duration: 2 days

## What is the course about?

This course covers key workflows and best practices to add resources to your portal and make them easily accessible. Get the information you need to efficiently share a variety of resources that support operational workflows, collaboration within and across business lines, and the ability of portal users to infuse their projects with location-based insight.

## Who is the target audience?

GIS Professionals, Map Designers, Administrators, Application Developers, GIS Managers, and other experienced ArcGIS users who want to share geographic content in web maps and web mapping applications. Also suitable for developers who want to incorporate GIS services and web maps into custom applications.

# Are there any prerequisites?

Completion of ArcGIS Pro: Essential Workflows or Migrating from ArcMap to ArcGIS Pro or equivalent knowledge.

### What skills will I learn?

After completing this course, participants will be able to:

- Understand the role that ArcGIS Enterprise components play in managing and sharing GIS resources.
- Manage access to shared resources and create descriptive information so that portal users can easily discover resources and assess their usefulness for their projects.
- Publish maps, feature layers, vector tile layers, and other GIS resources to an ArcGIS Enterprise portal.
- Apply expert techniques to optimize maps and layers before publishing to ensure high performance and an excellent user experience.

### **Topics**

#### 1. Introduction to ArcGIS Enterprise

- The ArcGIS geoinformation model
- Identifying ArcGIS geoinformation model components
- Base ArcGIS Enterprise deployment
- Accessing portal content
- Discovering a portal item's details

#### 2. Adding items to the portal

- Data storage for items created in the portal
- Adding portal items that are supported by a service Working with portal items and services
- Improving the searchability of portal
- Esri Singapore Pte Ltd | 29 Media Circle, ALICE@Mediapolis #08-01, North Lobby, Singapore 138565  $\textbf{1}_{+65\,6742\,8622\,|\textbf{1}_{+65\,6742\,8622\,|\textbf{2}_{-6}}$  training@esrisingapore.com.sg | esrisingapore.com.sg Esri Singapore Pte Ltd ROC: 199606177D | Copyright Esri Singapore Pte Ltd

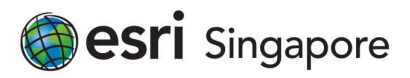

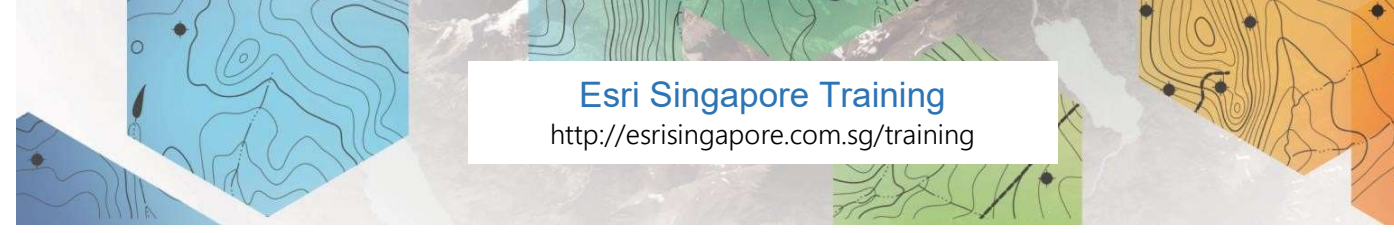

items

Modifying portal layers

#### 3. Sharing content in ArcGIS Enterprise

- Sharing portal items
- Considerations for creating a group
- Configuring a shared update group
- Using web apps to share content

#### 4. Sharing GIS resources using ArcGIS Pro

- Accessing portal content in ArcGIS Pro
- Fundamental sharing models
- Comparing the sharing models
- Making data accessible to ArcGIS Server

#### 5. Publishing workflow for ArcGIS-managed data

- Benefits of ArcGIS-managed data
- Data hosted by ArcGIS Data Store
- Discover the settings for feature layer views
- Data hosted by the hosting server
- Identifying the data storage location

#### 6. Publishing workflow for user-managed data

- Benefits of user-managed data
- Registering data stores in ArcGIS Pro
- Web layers that can reference a registered data store
- Bulk publishing layers from a usermanaged data store
- User-managed versus ArcGIS-managed

#### 7. Understanding the performance of layers

- Portal layer performance
- Evaluating the performance of portal layers
- Identifying the role of a map layer
- Selecting the optimal role for a map layer

#### 8. Optimizing basemap layers

- Cached layers as basemaps
- Creating optimized custom basemap layers
- Types of portal layers that can function as basemaps
- Working with vector tile layers

#### 9. Optimizing operational layers

- Optimization techniques for operational layers
- Identifying examples of operational layers

#### 10. Using optimized layers in a map

- Identifying the components of a map
- Publishing a web map

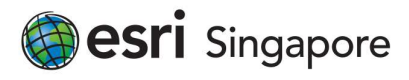